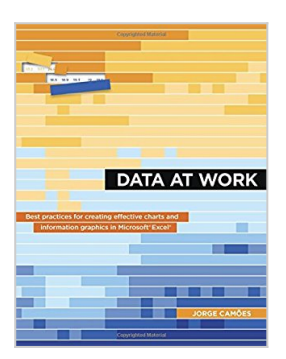

# **Data at Work: Best practices for creating effective charts and information graphics in Microsoft Excel (Voices That Matter)**

By Jorge Camões

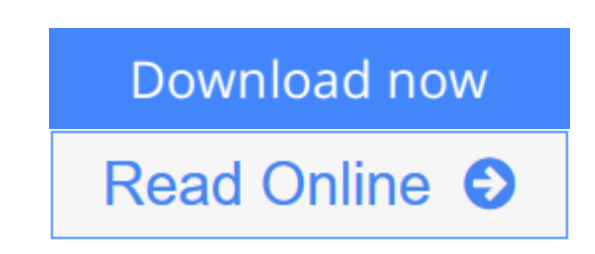

### **Data at Work: Best practices for creating effective charts and information graphics in Microsoft Excel (Voices That Matter)** By Jorge Camões

Information visualization is a language. Like any language, it can be used for multiple purposes. A poem, a novel, and an essay all share the same language, but each one has its own set of rules. The same is true with information visualization: a product manager, statistician, and graphic designer each approach visualization from different perspectives.

**Data at Work** was written with you, the spreadsheet user, in mind. This book will teach you how to think about and organize data in ways that directly relate to your work, using the skills you already have. In other words, you don't need to be a graphic designer to create functional, elegant charts: this book will show you how.

Although all of the examples in this book were created in Microsoft Excel, this is not a book about how to use Excel. **Data at Work** will help you to know which type of chart to use and how to format it, regardless of which spreadsheet application you use and whether or not you have any design experience. In this book, you'll learn how to extract, clean, and transform data; sort data points to identify patterns and detect outliers; and understand how and when to use a variety of data visualizations including bar charts, slope charts, strip charts, scatter plots, bubble charts, boxplots, and more.

Because this book is not a manual, it never specifies the steps required to make a chart, but the relevant charts will be available online for you to download, with brief explanations of how they were created.

**[Download](http://mbooknom.men/go/best.php?id=0134268636)** [Data at Work: Best practices for creating effectiv ...pdf](http://mbooknom.men/go/best.php?id=0134268636)

**[Read Online](http://mbooknom.men/go/best.php?id=0134268636)** [Data at Work: Best practices for creating effect ...pdf](http://mbooknom.men/go/best.php?id=0134268636)

and the control of the control of the control of the control of the control of the control of the control of the

# **Data at Work: Best practices for creating effective charts and information graphics in Microsoft Excel (Voices That Matter)**

By Jorge Camões

**Data at Work: Best practices for creating effective charts and information graphics in Microsoft Excel (Voices That Matter)** By Jorge Camões

Information visualization is a language. Like any language, it can be used for multiple purposes. A poem, a novel, and an essay all share the same language, but each one has its own set of rules. The same is true with information visualization: a product manager, statistician, and graphic designer each approach visualization from different perspectives.

**Data at Work** was written with you, the spreadsheet user, in mind. This book will teach you how to think about and organize data in ways that directly relate to your work, using the skills you already have. In other words, you don't need to be a graphic designer to create functional, elegant charts: this book will show you how.

Although all of the examples in this book were created in Microsoft Excel, this is not a book about how to use Excel. **Data at Work** will help you to know which type of chart to use and how to format it, regardless of which spreadsheet application you use and whether or not you have any design experience. In this book, you'll learn how to extract, clean, and transform data; sort data points to identify patterns and detect outliers; and understand how and when to use a variety of data visualizations including bar charts, slope charts, strip charts, scatter plots, bubble charts, boxplots, and more.

Because this book is not a manual, it never specifies the steps required to make a chart, but the relevant charts will be available online for you to download, with brief explanations of how they were created.

### **Data at Work: Best practices for creating effective charts and information graphics in Microsoft Excel (Voices That Matter) By Jorge Camões Bibliography**

- Sales Rank: #225963 in Books
- Brand: imusti
- Published on: 2016-04-21
- Original language: English
- Number of items: 1
- Dimensions:  $8.90''$  h x  $.80''$  w x  $6.90''$  l, .0 pounds
- Binding: Paperback
- 448 pages

**[Download](http://mbooknom.men/go/best.php?id=0134268636)** [Data at Work: Best practices for creating effectiv ...pdf](http://mbooknom.men/go/best.php?id=0134268636)

**[Read Online](http://mbooknom.men/go/best.php?id=0134268636)** [Data at Work: Best practices for creating effect ...pdf](http://mbooknom.men/go/best.php?id=0134268636)

### **Editorial Review**

#### About the Author

**Jorge Camões** has been consulting businesses on how to effectively use information visualizations since 2010 with clients that include the global retail giant, IKEA. Prior to starting his consulting business, Camões worked for 10 years in the business intelligence department of the Portuguese subsidiary of Merck & Co. Camões runs the popular data visualization blog, Excelcharts.com, which has 30K monthly visitors. He works from his home in Lisbon, Portugal.

### **Users Review**

#### **From reader reviews:**

#### **Bryan Smith:**

Here thing why this specific Data at Work: Best practices for creating effective charts and information graphics in Microsoft Excel (Voices That Matter) are different and reliable to be yours. First of all reading a book is good but it really depends in the content from it which is the content is as yummy as food or not. Data at Work: Best practices for creating effective charts and information graphics in Microsoft Excel (Voices That Matter) giving you information deeper including different ways, you can find any reserve out there but there is no publication that similar with Data at Work: Best practices for creating effective charts and information graphics in Microsoft Excel (Voices That Matter). It gives you thrill reading through journey, its open up your own personal eyes about the thing that will happened in the world which is perhaps can be happened around you. You can bring everywhere like in park your car, café, or even in your means home by train. If you are having difficulties in bringing the printed book maybe the form of Data at Work: Best practices for creating effective charts and information graphics in Microsoft Excel (Voices That Matter) in e-book can be your choice.

#### **Gene Kistler:**

People live in this new day time of lifestyle always attempt to and must have the spare time or they will get lot of stress from both daily life and work. So , whenever we ask do people have free time, we will say absolutely without a doubt. People is human not only a robot. Then we question again, what kind of activity do you have when the spare time coming to a person of course your answer will certainly unlimited right. Then do you ever try this one, reading publications. It can be your alternative inside spending your spare time, often the book you have read is actually Data at Work: Best practices for creating effective charts and information graphics in Microsoft Excel (Voices That Matter).

#### **Mary Perry:**

Reading can called imagination hangout, why? Because when you find yourself reading a book particularly book entitled Data at Work: Best practices for creating effective charts and information graphics in Microsoft Excel (Voices That Matter) your mind will drift away trough every dimension, wandering in every single

aspect that maybe unknown for but surely can become your mind friends. Imaging each and every word written in a e-book then become one application form conclusion and explanation that will maybe you never get previous to. The Data at Work: Best practices for creating effective charts and information graphics in Microsoft Excel (Voices That Matter) giving you another experience more than blown away the mind but also giving you useful details for your better life with this era. So now let us demonstrate the relaxing pattern this is your body and mind are going to be pleased when you are finished examining it, like winning an activity. Do you want to try this extraordinary shelling out spare time activity?

#### **Violet Iverson:**

A lot of publication has printed but it is different. You can get it by internet on social media. You can choose the best book for you, science, comedian, novel, or whatever through searching from it. It is known as of book Data at Work: Best practices for creating effective charts and information graphics in Microsoft Excel (Voices That Matter). You can add your knowledge by it. Without leaving the printed book, it can add your knowledge and make a person happier to read. It is most important that, you must aware about publication. It can bring you from one location to other place.

# **Download and Read Online Data at Work: Best practices for creating effective charts and information graphics in Microsoft Excel (Voices That Matter) By Jorge Camões #14YF5OVI7ZL**

# **Read Data at Work: Best practices for creating effective charts and information graphics in Microsoft Excel (Voices That Matter) By Jorge Camões for online ebook**

Data at Work: Best practices for creating effective charts and information graphics in Microsoft Excel (Voices That Matter) By Jorge Camões Free PDF d0wnl0ad, audio books, books to read, good books to read, cheap books, good books, online books, books online, book reviews epub, read books online, books to read online, online library, greatbooks to read, PDF best books to read, top books to read Data at Work: Best practices for creating effective charts and information graphics in Microsoft Excel (Voices That Matter) By Jorge Camões books to read online.

## **Online Data at Work: Best practices for creating effective charts and information graphics in Microsoft Excel (Voices That Matter) By Jorge Camões ebook PDF download**

**Data at Work: Best practices for creating effective charts and information graphics in Microsoft Excel (Voices That Matter) By Jorge Camões Doc**

**Data at Work: Best practices for creating effective charts and information graphics in Microsoft Excel (Voices That Matter) By Jorge Camões Mobipocket**

**Data at Work: Best practices for creating effective charts and information graphics in Microsoft Excel (Voices That Matter) By Jorge Camões EPub**